<span id="page-0-3"></span>**mi impute logit —** Impute using logistic regression

[Description](#page-0-0) [Menu](#page-0-1) Menu [Syntax](#page-0-2) [Options](#page-1-0) [Remarks and examples](#page-2-0) [Stored results](#page-4-0) [Methods and formulas](#page-4-1) [References](#page-5-0) [Also see](#page-5-1)

# <span id="page-0-0"></span>**Description**

mi impute logit fills in missing values of a binary variable by using a logistic regression imputation method. You can perform separate imputations on different subsets of the data by specifying the by() option. You can also account for frequency, importance, and sampling weights.

## <span id="page-0-1"></span>**Menu**

<span id="page-0-2"></span>Statistics > Multiple imputation

# **Syntax**

 $\texttt{min}\ \texttt{in}$  logit  $\textit{ivar} \ \big\lceil \textit{indexars} \big\rceil \ \big\lceil \textit{if} \big\rceil \ \big\lceil \textit{weight} \big\rceil \ \big\lceil, \ \textit{impute\_options options} \big\rceil$  $\textit{ivar} \ \big\lceil \textit{indexars} \big\rceil \ \big\lceil \textit{if} \big\rceil \ \big\lceil \textit{weight} \big\rceil \ \big\lceil, \ \textit{impute\_options options} \big\rceil$  $\textit{ivar} \ \big\lceil \textit{indexars} \big\rceil \ \big\lceil \textit{if} \big\rceil \ \big\lceil \textit{weight} \big\rceil \ \big\lceil, \ \textit{impute\_options options} \big\rceil$  $\textit{ivar} \ \big\lceil \textit{indexars} \big\rceil \ \big\lceil \textit{if} \big\rceil \ \big\lceil \textit{weight} \big\rceil \ \big\lceil, \ \textit{impute\_options options} \big\rceil$  $\textit{ivar} \ \big\lceil \textit{indexars} \big\rceil \ \big\lceil \textit{if} \big\rceil \ \big\lceil \textit{weight} \big\rceil \ \big\lceil, \ \textit{impute\_options options} \big\rceil$ 

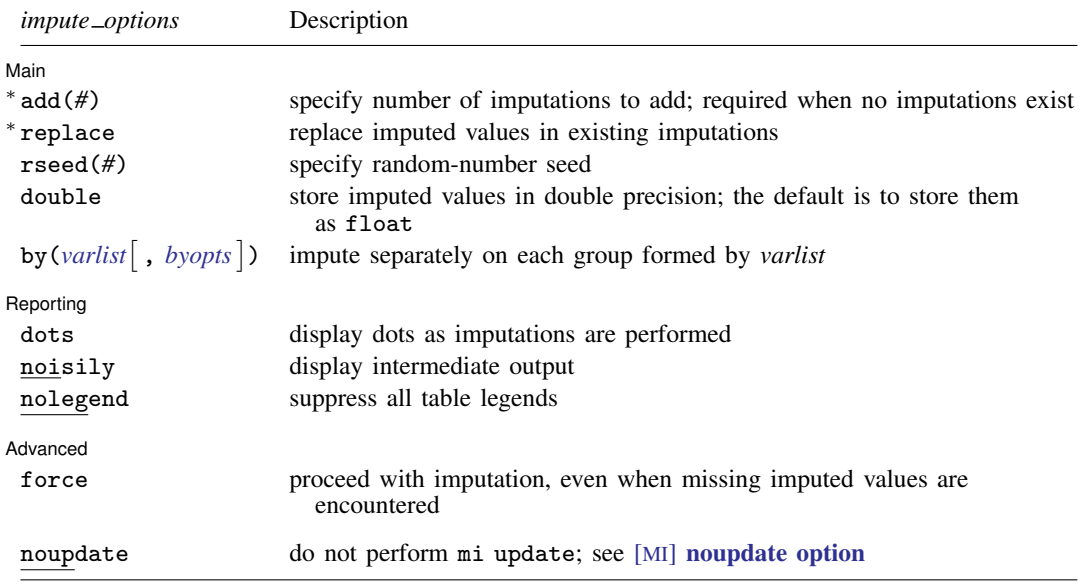

∗ add(*#*) is required when no imputations exist; add(*#*) or replace is required if imputations exist. noupdate does not appear in the dialog box.

#### **2 [mi impute logit](#page-0-3) — Impute using logistic regression**

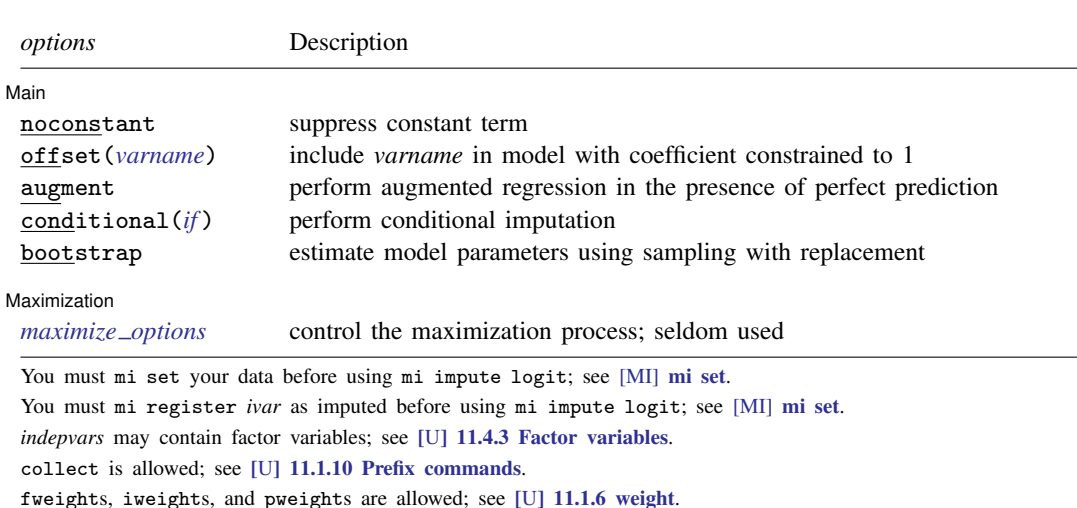

# <span id="page-1-1"></span><span id="page-1-0"></span>**Options**

 $\overline{a}$ 

[ Main ] Main  $\Box$ 

noconstant; see [R] [Estimation options](https://www.stata.com/manuals/restimationoptions.pdf#rEstimationoptions).

add(), replace, rseed(), double, by(); see [MI] [mi impute](https://www.stata.com/manuals/mimiimpute.pdf#mimiimpute).

offset(*[varname](https://www.stata.com/manuals/u11.pdf#u11.4varnameandvarlists)*); see [R] [Estimation options](https://www.stata.com/manuals/restimationoptions.pdf#rEstimationoptions).

augment specifies that augmented regression be performed if perfect prediction is detected. By default, an error is issued when perfect prediction is detected. The idea behind the augmented-regression approach is to add a few observations with small weights to the data during estimation to avoid perfect prediction. See [The issue of perfect prediction during imputation of categorical data](https://www.stata.com/manuals/mimiimpute.pdf#mimiimputeRemarksandexamplesTheissueofperfectpredictionduringimputationofcategoricaldata) under Remarks and examples in [MI] [mi impute](https://www.stata.com/manuals/mimiimpute.pdf#mimiimpute) for more information. augment is not allowed with importance weights.

- conditional(*[if](https://www.stata.com/manuals/u11.pdf#u11.1.3ifexp)* ) specifies that the imputation variable be imputed conditionally on observations satisfying  $exp$ ; see [U] 11.1.3 if  $exp$ . That is, missing values in a conditional sample, the sample identified by the *exp* expression, are imputed based only on data in that conditional sample. Missing values outside the conditional sample are replaced with a conditional constant, the value of the imputation variable in observations outside the conditional sample. As such, the imputation variable is required to be constant outside the conditional sample. Also, if any conditioning variables (variables involved in the conditional specification if *exp*) contain soft missing values (.), their missing values must be nested within missing values of the imputation variables. See [Conditional](https://www.stata.com/manuals/mimiimpute.pdf#mimiimputeRemarksandexamplesConditionalimputation) [imputation](https://www.stata.com/manuals/mimiimpute.pdf#mimiimputeRemarksandexamplesConditionalimputation) under Remarks and examples in [MI] **[mi impute](https://www.stata.com/manuals/mimiimpute.pdf#mimiimpute).**
- bootstrap specifies that posterior estimates of model parameters be obtained using sampling with replacement; that is, posterior estimates are estimated from a bootstrap sample. The default is to sample the estimates from the posterior distribution of model parameters or from the large-sample normal approximation of the posterior distribution. This option is useful when asymptotic normality of parameter estimates is suspect.

Reporting Reporting **the contract of the contract of the contract of the contract of the contract of the contract of the contract of the contract of the contract of the contract of the contract of the contract of the contract of the** 

 $\overline{a}$ dots, noisily, nolegend; see  $[M]$  [mi impute](https://www.stata.com/manuals/mimiimpute.pdf#mimiimpute), noisily specifies that the output from the logistic regression fit to the observed data be displayed. nolegend suppresses all legends that appear before

the imputation table. Such legends include a legend about conditional imputation that appears when the conditional() option is specified and group legends that may appear when the by() option is specified.

**Maximization** Maximization **discussed and the contract of the contract of the contract of the contract of the contract of the contract of the contract of the contract of the contract of the contract of the contract of the contract of th** 

<span id="page-2-1"></span> $\overline{a}$ 

 $\overline{a}$ 

*[maximize](https://www.stata.com/manuals/rlogit.pdf#rlogitOptionsmaxopts) options*; see [R] [logit](https://www.stata.com/manuals/rlogit.pdf#rlogit). These options are seldom used. difficult, technique(), gradient, showstep, hessian, and showtolerance are not allowed when the augment option is used.

Advanced Advanced **Lating and Science and Science and Science and Science and Science and Science and Science and Science and Science and Science and Science and Science and Science and Science and Science and Science and Science a** 

force; see [MI] [mi impute](https://www.stata.com/manuals/mimiimpute.pdf#mimiimpute).

<span id="page-2-0"></span>The following option is available with  $min$  impute but is not shown in the dialog box: noupdate; see [MI] [noupdate option](https://www.stata.com/manuals/minoupdateoption.pdf#minoupdateoption).

# **Remarks and examples [stata.com](http://stata.com)**

Remarks are presented under the following headings:

[Univariate imputation using logistic regression](#page-2-2) [Using mi impute logit](#page-2-3) [Video example](#page-3-0)

<span id="page-2-2"></span>See [MI] [mi impute](https://www.stata.com/manuals/mimiimpute.pdf#mimiimpute) for a general description and details about options common to all imputation methods, *impute options*. Also see [MI] [Workflow](https://www.stata.com/manuals/miworkflow.pdf#miWorkflow) for general advice on working with mi.

### **Univariate imputation using logistic regression**

The logistic regression imputation method can be used to fill in missing values of a binary variable (for example, [Rubin](#page-5-2) [[1987](#page-5-2)]; [Raghunathan et al.](#page-5-3) [[2001](#page-5-3)]; and [van Buuren](#page-5-4) [[2007\]](#page-5-4)). It is a parametric method that assumes an underlying logistic model for the imputed variable (given other predictors).

Unlike the linear regression method, the logistic imputation method is based on the asymptotic approximation of the posterior predictive distribution of the missing data. The actual posterior distribution of the logistic model parameters,  $\beta$ , does not have a simple form under the common noninformative prior distribution. Thus a large-sample normal approximation to the posterior distribution of  $\beta$  is used instead. [Rubin](#page-5-2) [\(1987](#page-5-2), 169) points out that although the actual posterior distribution may be far from normal (for example, when the number of observed cases is small or when the fraction of ones in the observed data is close to zero or one), the use of the normal approximation is common in practice.

### <span id="page-2-3"></span>**Using mi impute logit**

Continuing our heart attack example from [MI] [Intro substantive](https://www.stata.com/manuals/miintrosubstantive.pdf#miIntrosubstantive) and [MI] [mi impute](https://www.stata.com/manuals/mimiimpute.pdf#mimiimpute), suppose that hsgrad, a binary variable recording whether subjects graduated from high school, contains missing values:

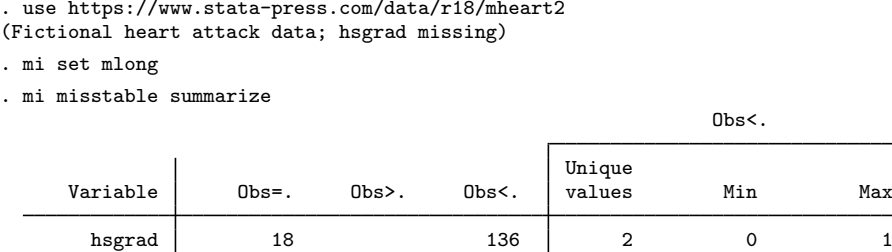

Thus we want to impute missing values of hsgrad, because hsgrad was one of the predictors in our logistic model (logit attack smokes age bmi female hsgrad). From our previous analysis of the heart attack data, we recall that hsgrad was not a significant predictor. So, we could have omitted hsgrad from the logistic model in the casewise-deletion analysis to avoid the reduction in sample size, and then imputing hsgrad would not have been needed. In general, the imputer rarely has such knowledge, and omitting hsgrad from the imputation model would prevent this predictor from being used in later analysis by the analyst (see, for example, *[Imputation modeling](https://www.stata.com/manuals/mimiimpute.pdf#mimiimputeRemarksandexamplesImputationmodeling)* in [MI] **[mi](https://www.stata.com/manuals/mimiimpute.pdf#mimiimpute)** [impute](https://www.stata.com/manuals/mimiimpute.pdf#mimiimpute)). Thus we proceed with imputation.

We use mi impute logit to create 10 imputations of hsgrad:

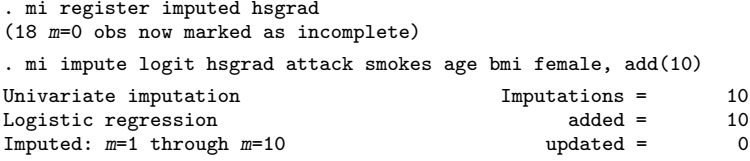

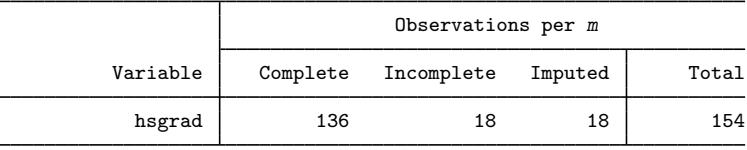

(Complete + Incomplete = Total; Imputed is the minimum across m of the number of filled-in observations.)

We can now use the imputed hsgrad in our analysis, for example,

. mi estimate: logit attack smokes age bmi female hsgrad (output omitted )

### <span id="page-3-0"></span>**Video example**

[Multiple imputation: Setup, imputation, estimation—logistic regression](https://www.youtube.com/watch?v=QVvTpPx2LyU)

# <span id="page-4-0"></span>**Stored results**

mi impute logit stores the following in  $r()$ :

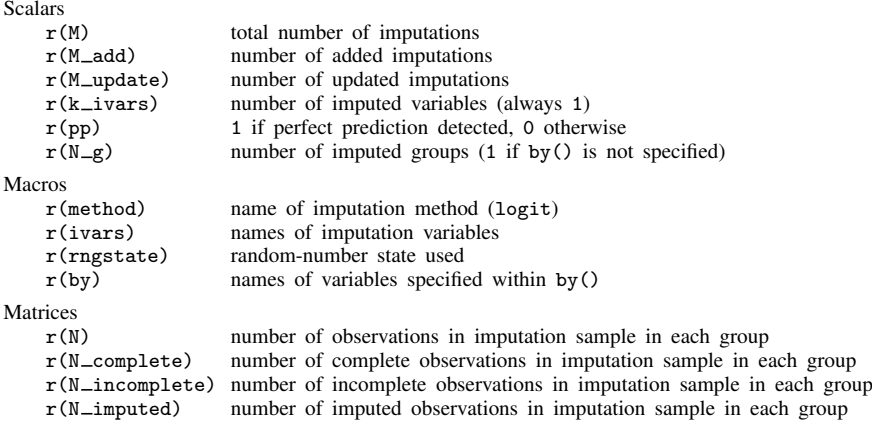

## <span id="page-4-1"></span>**Methods and formulas**

<span id="page-4-2"></span>Consider a univariate variable  $\mathbf{x} = (x_1, x_2, \dots, x_n)'$  that follows a logistic model

$$
Pr(x_i \neq 0 | \mathbf{z}_i) = \frac{\exp(\mathbf{z}'_i \boldsymbol{\beta})}{1 + \exp(\mathbf{z}'_i \boldsymbol{\beta})}
$$
(1)

where  $\mathbf{z}_i = (z_{i1}, z_{i2}, \dots, z_{iq})'$  records values of predictors of x for observation i and  $\boldsymbol{\beta}$  is the  $q \times 1$  vector of unknown regression coefficients. (When a constant is included in the model—the default— $z_{i1} = 1, i = 1, \ldots, n$ .

x contains missing values that are to be filled in. Consider the partition of  $\mathbf{x} = (\mathbf{x}'_o, \mathbf{x}'_m)$  into  $n_0 \times 1$  and  $n_1 \times 1$  vectors containing the complete and the incomplete observations. Consider a similar partition of  $\mathbf{Z} = (\mathbf{Z}_o, \mathbf{Z}_m)$  into  $n_0 \times q$  and  $n_1 \times q$  submatrices.

mi impute logit follows the steps below to fill in  $x_m$ :

- 1. Fit a logistic model [\(1\)](#page-4-2) to the observed data  $(\mathbf{x}_o, \mathbf{Z}_o)$  to obtain the maximum likelihood estimates,  $\hat{\boldsymbol{\beta}}$ , and their asymptotic sampling variance,  $\hat{\mathbf{U}}$ .
- 2. Simulate new parameters,  $\beta_{\star}$ , from the large-sample normal approximation,  $N(\boldsymbol{\beta}, \mathbf{U})$ , to its posterior distribution assuming the noninformative prior  $Pr(\beta) \propto$  const.
- 3. Obtain one set of imputed values,  $x_m^1$ , by simulating from the logistic distribution:

$$
\text{Pr}(x_{i_m}=1)=\left.\exp(\mathbf{z}_{i_m}'\boldsymbol{\beta}_\star)/\left\{1+\left.\exp(\mathbf{z}_{i_m}'\boldsymbol{\beta}_\star)\right\}\right.
$$

for every missing observation  $i_m$ .

4. Repeat steps 2 and 3 to obtain M sets of imputed values,  $x_m^1, x_m^2, \ldots, x_m^M$ .

Steps 2 and 3 above correspond to only approximate draws from the posterior predictive distribution of the missing data  $Pr(\mathbf{x}_m|\mathbf{x}_o, \mathbf{Z}_o)$  because  $\beta_{\star}$  is drawn from the asymptotic approximation to its posterior distribution.

<span id="page-5-0"></span>If weights are specified, a weighted logistic regression model is fit to the observed data in step 1 (see  $[R]$  [logit](https://www.stata.com/manuals/rlogit.pdf#rlogit) for details).

## **References**

<span id="page-5-3"></span>Raghunathan, T. E., J. M. Lepkowski, J. Van Hoewyk, and P. Solenberger. 2001. A multivariate technique for multiply imputing missing values using a sequence of regression models. Survey Methodology 27: 85–95.

<span id="page-5-2"></span>Rubin, D. B. 1987. Multiple Imputation for Nonresponse in Surveys. New York: Wiley.

<span id="page-5-4"></span><span id="page-5-1"></span>van Buuren, S. 2007. Multiple imputation of discrete and continuous data by fully conditional specification. Statistical Methods in Medical Research 16: 219–242. <https://doi.org/10.1177/0962280206074463>.

# **Also see**

- [MI] **[mi impute](https://www.stata.com/manuals/mimiimpute.pdf#mimiimpute)** Impute missing values
- [MI] **[mi estimate](https://www.stata.com/manuals/mimiestimate.pdf#mimiestimate)** Estimation using multiple imputations
- [MI] **[Intro](https://www.stata.com/manuals/miintro.pdf#miIntro)** Introduction to mi
- [MI] [Intro substantive](https://www.stata.com/manuals/miintrosubstantive.pdf#miIntrosubstantive) Introduction to multiple-imputation analysis

Stata, Stata Press, and Mata are registered trademarks of StataCorp LLC. Stata and Stata Press are registered trademarks with the World Intellectual Property Organization of the United Nations. StataNow and NetCourseNow are trademarks of StataCorp LLC. Other brand and product names are registered trademarks or trademarks of their respective companies. Copyright (c) 1985–2023 StataCorp LLC, College Station, TX, USA. All rights reserved.

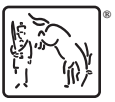

For suggested citations, see the FAQ on [citing Stata documentation](https://www.stata.com/support/faqs/resources/citing-software-documentation-faqs/).